## **MOOVIL** Horários, paradas e mapa da linha de ônibus 014 GUARAÚ

## $\overline{B}$  014 GUARAÚ Guaraú - Obras  $\overline{O}$  [Use O App](https://moovitapp.com/index/api/onelink/3986059930?pid=Web_SEO_Lines-PDF&c=Footer_Button&is_retargeting=true&af_inactivity_window=30&af_click_lookback=7d&af_reengagement_window=7d&GACP=v%3D2%26tid%3DG-27FWN98RX2%26cid%3DGACP_PARAM_CLIENT_ID%26en%3Dinstall%26ep.category%3Doffline%26ep.additional_data%3DGACP_PARAM_USER_AGENT%26ep.page_language%3Dpt-br%26ep.property%3DSEO%26ep.seo_type%3DLines%26ep.country_name%3DBrasil%26ep.metro_name%3DSorocaba%2520e%2520Regi%25C3%25A3o&af_sub4=SEO_other&af_sub8=%2Findex%2Fpt-br%2Fline-pdf-Sorocaba_e_Regi%25C3%25A3o-3320-1007764-598477&af_sub9=View&af_sub1=3320&af_sub7=3320&deep_link_sub1=3320&deep_link_value=moovit%3A%2F%2Fline%3Fpartner_id%3Dseo%26lgi%3D598477%26add_fav%3D1&af_ad=SEO_other_014%20GUARA%C3%9A_Guara%C3%BA%20-%20Obras_Sorocaba%20e%20Regi%C3%A3o_View&deep_link_sub2=SEO_other_014%20GUARA%C3%9A_Guara%C3%BA%20-%20Obras_Sorocaba%20e%20Regi%C3%A3o_View)

A linha de ônibus 014 GUARAÚ | (Guaraú - Obras) tem 1 itinerário.

(1) Guaraú - Obras: 05:00 - 20:00

Use o aplicativo do Moovit para encontrar a estação de ônibus da linha 014 GUARAÚ mais perto de você e descubra quando chegará a próxima linha de ônibus 014 GUARAÚ.

## **Sentido: Guaraú - Obras**

37 pontos [VER OS HORÁRIOS DA LINHA](https://moovitapp.com/sorocaba_e_regi%C3%A3o-3320/lines/014_GUARA%C3%9A/598477/7785942/pt-br?ref=2&poiType=line&customerId=4908&af_sub8=%2Findex%2Fpt-br%2Fline-pdf-Sorocaba_e_Regi%25C3%25A3o-3320-1007764-598477&utm_source=line_pdf&utm_medium=organic&utm_term=Guara%C3%BA%20-%20Obras)

Rua Argentina, 103-209

Rua Equador, 452-486

Rua Equador, 535-727

Rua Dos Dourados, 84

Rua Dos Dourados, 230

Rua Das Piquiras, 1-57

Rua Dos Surubins, 285

Rua Dos Surubins, 187-213

Rua Dos Caras, 13-87

Rua Das Tuviras, 49

Rodovia Rocha Moutonée, 4508-4550

Rua Doutor Clemente Ferreira, 279

Rua Doutor Carlos Chagas

Avenida Doutor Walter Edgard Maffei, 285

Rua Oceania, 2-92

Rua Oceania, 140-374

Rua Holanda, 313-505

Hospital Mun. Nossa Senhora Do Monte Serrat

Rua África, 1

Avenida Getúlio Vargas, 444

Avenida Getúlio Vargas, 444

**Horários da linha de ônibus 014 GUARAÚ** Tabela de horários sentido Guaraú - Obras

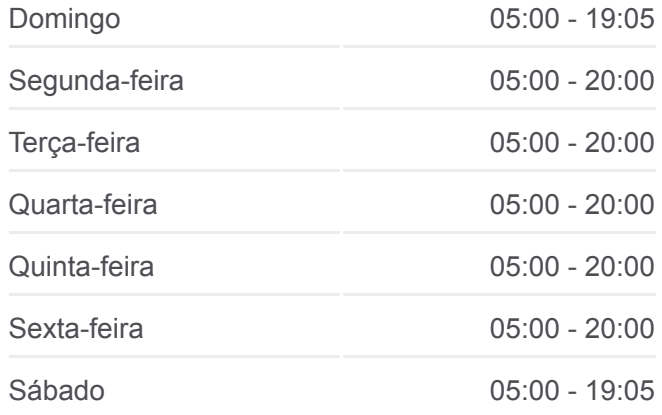

**Informações da linha de ônibus 014 GUARAÚ Sentido:** Guaraú - Obras **Paradas:** 37 **Duração da viagem:** 50 min **Resumo da linha:**

[Mapa da linha 014 GUARAÚ de ônibus](https://moovitapp.com/sorocaba_e_regi%C3%A3o-3320/lines/014_GUARA%C3%9A/598477/7785942/pt-br?ref=2&poiType=line&customerId=4908&af_sub8=%2Findex%2Fpt-br%2Fline-pdf-Sorocaba_e_Regi%25C3%25A3o-3320-1007764-598477&utm_source=line_pdf&utm_medium=organic&utm_term=Guara%C3%BA%20-%20Obras)

Avenida Getúlio Vargas (Rodoviária)

Avenida Dom Pedro Ii, 1207

Rua 24 De Outubro, 431

Avenida Castro Alves, 154-188

Rua Estado Do Pará, 506

Rua Estado Da Bahia, 441-505

Rua Estado Da Bahia, 261

Rua Estado Do Ceará, 370

Rua Estado Do Paraná, 629

Rua Estado Do Paraná, 281-309

Rua Estado Do Paraná, 65

Avenida Castro Alves, 81-187

Rua José Weissohn, 219

Concha Acustica - Plataforma A

Rodovia Da Convenção - Tenda Atacado

Rua Argentina, 103-209

Os horários e os mapas do itinerário da linha de ônibus 014 GUARAÚ estão [disponíveis, no formato PDF offline, no site: moovitapp.com. Use o Moovit](https://moovitapp.com/sorocaba_e_regi%C3%A3o-3320/lines/014_GUARA%C3%9A/598477/7785942/pt-br?ref=2&poiType=line&customerId=4908&af_sub8=%2Findex%2Fpt-br%2Fline-pdf-Sorocaba_e_Regi%25C3%25A3o-3320-1007764-598477&utm_source=line_pdf&utm_medium=organic&utm_term=Guara%C3%BA%20-%20Obras) App e viaje de transporte público por Sorocaba e Região! Com o Moovit você poderá ver os horários em tempo real dos ônibus, trem e metrô, e receber direções passo a passo durante todo o percurso!

[Sobre o Moovit](https://moovit.com/pt/about-us-pt/?utm_source=line_pdf&utm_medium=organic&utm_term=Guara%C3%BA%20-%20Obras) · [Soluções MaaS](https://moovit.com/pt/maas-solutions-pt/?utm_source=line_pdf&utm_medium=organic&utm_term=Guara%C3%BA%20-%20Obras) · [Países atendidos](https://moovitapp.com/index/pt-br/transporte_p%C3%BAblico-countries?utm_source=line_pdf&utm_medium=organic&utm_term=Guara%C3%BA%20-%20Obras) · [Comunidade Mooviter](https://editor.moovitapp.com/web/community?campaign=line_pdf&utm_source=line_pdf&utm_medium=organic&utm_term=Guara%C3%BA%20-%20Obras&lang=pt)

© 2024 Moovit - Todos os direitos reservados

**Confira os horários de chegada em tempo real!**

 $\Box$  Web App

Baixar na DISPONIVEL NO<br>
App Store Google Play